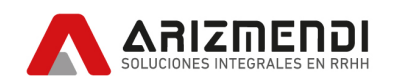

# Actualización N° 14/2023

Conforme Ley 27.725. Impuesto cedular para el período fiscal 2024.

Previo a la implementación del instructivo les pedimos que lean con detenimiento la comunicación enviada el día **27/12/23** bajo el asunto: "*Comunicado Especial | Impuesto Cedular 2024*"

⇒ **Para ir directo a la [implementación](#page-3-0) del instructivo hacer click acá**

## **Ley 27.725**

El Senado y Cámara de Diputados de la Nación Argentina reunidos en Congreso, etc. sancionan con fuerza de Ley:

Artículo 1°- Sustitúyese la primera oración del segundo párrafo del artículo 25 de la Ley de Impuesto a las Ganancias, texto ordenado en 2019 y sus modificaciones, por la siguiente:

En primer término, dicha compensación se realizará respecto de los resultados netos obtenidos dentro de cada categoría, con excepción de las ganancias provenientes de las inversiones -incluidas las monedas digitales-, operaciones a las que hace referencia el capítulo II y rentas a las que alude el capítulo III, ambos del título IV de esta ley.

Artículo 2°- Sustitúyese el octavo párrafo del artículo 25 de la Ley de Impuesto a las Ganancias, texto ordenado en 2019 y sus modificaciones, por el siguiente:

No serán compensables los quebrantos impositivos con ganancias que deban tributar el impuesto con carácter único y definitivo ni con aquellas comprendidas en los capítulos II y III del título IV de esta ley.

Artículo 3°- Sustitúyese la última oración del segundo párrafo del inciso x) del artículo 26 de la Ley de Impuesto a las Ganancias, texto ordenado en 2019 y sus modificaciones, por las dos siguientes:

Dicho monto se ajustará en similares términos a los previstos en el último párrafo del mencionado artículo 30. A tales fines se entenderá por remuneración bruta a la suma de todos los importes que se perciban, cualquiera sea su denominación, no debiéndose considerar, únicamente, el sueldo anual complementario que se adicione de conformidad al segundo párrafo del citado artículo 30.

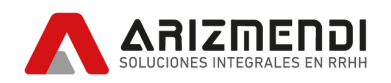

Artículo 4°- Sustitúyese en el inciso z) del artículo 26 de la Ley de Impuesto a las Ganancias, texto ordenado en 2019 y sus modificaciones, la expresión "…determinada de conformidad a lo establecido en el último párrafo del inciso c) del artículo 30 de esta ley,…" por la expresión "...determinada de conformidad a lo establecido en el segundo párrafo, última oración, del inciso x) de este artículo,…".

Artículo 5°- Sustitúyese el encabezado del primer párrafo del artículo 94 de la Ley de Impuesto a las Ganancias, texto ordenado en 2019 y sus modificaciones, por el siguiente:

Artículo 94: Las personas humanas y sucesiones indivisas -mientras no exista declaratoria de herederos o testamento declarado válido que cumpla la misma finalidad- abonarán sobre las ganancias netas sujetas a impuesto -excepto por aquellas que queden sujetas en los términos del capítulo III del título IV- las sumas que resulten de acuerdo con la siguiente escala:

Artículo 6°- Incorpórese, a continuación del artículo 101 de la Ley de Impuesto a las Ganancias, texto ordenado en 2019 y sus modificaciones, como capítulo III del título IV, el siguiente:

## Capítulo III

Impuesto Cedular sobre los mayores ingresos del trabajo en relación de dependencia, jubilaciones y pensiones de privilegio y otros

Artículo...: Constituyen mayores ingresos, en los términos de este capítulo, aquellos comprendidos en los incisos a) -excepto los obtenidos por los sujetos indicados en su segundo párrafo y por quienes se desempeñen como Secretario de Estado en adelante y sus equivalentes, en los términos que establezca la reglamentación y diputados y senadores del Poder Legislativo-; b) -excepto los que se abonen a directores, síndicos y miembros de consejos de vigilancia de sociedades anónimas y cargos equivalentes de administradores y miembros de consejos de administración de otras sociedades, asociaciones, fundaciones y cooperativas-; y c) -excepto los provenientes de los consejeros de las sociedades cooperativas y los mencionados expresamente en su parte final- del artículo 82 de esta ley, incluyendo los previstos en sus párrafos segundo y tercero que se vinculen con los mayores ingresos aquí comprendidos, debiendo tributar, de acuerdo con lo dispuesto en los artículos siguientes.

Artículo…: Quienes obtengan los mayores ingresos mencionados en el artículo anterior tendrán derecho a deducir, únicamente, en concepto de mínimo no imponible, la suma equivalente a ciento ochenta (180) Salarios Mínimos, Vitales y Móviles (SMVM) anuales. No podrá deducirse ningún otro concepto que autorice esta ley.

Artículo…: Las personas humanas y sucesiones indivisas residentes en el país -mientras no exista declaratoria de herederos o testamento declarado válido que cumpla la misma finalidad- abonarán

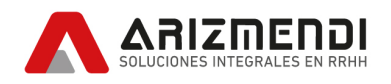

sobre los mayores ingresos netos sujetos a impuesto de fuente argentina comprendidos en este capítulo, que exceda el monto establecido en el artículo anterior, las sumas que resulten de acuerdo con la siguiente escala:

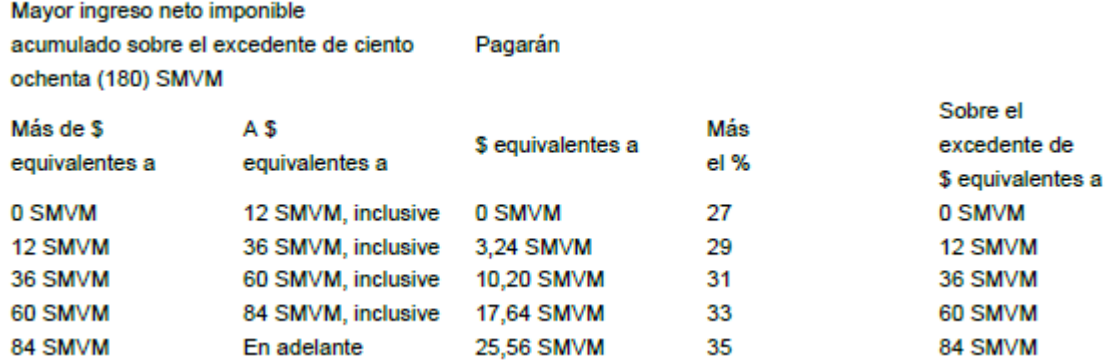

A los fines de la determinación del gravamen se deberá considerar -tanto en lo que hace a lo previsto en el primer párrafo de este artículo como en el artículo anterior-, al comienzo del período fiscal, el valor del Salario Mínimo, Vital y Móvil (SMVM) vigente el 1° de enero de ese año, el que se actualizará el 1° de julio de cada año fiscal, considerando el valor de aquel, vigente a esa fecha. Las retenciones realizadas sobre los mayores ingresos netos percibidos durante el primer semestre del año fiscal se ajustarán considerando el valor del Salario Mínimo, Vital y Móvil (SMVM) vigente en el mes de julio.

La Administración Federal de Ingresos Públicos (AFIP), entidad autárquica en el ámbito del Ministerio de Economía, será la encargada de establecer las modalidades y plazos de la restitución de las sumas retenidas en exceso, en caso de corresponder.

Artículo…: Cuando se trate de empleados en relación de dependencia que trabajen y jubilados o pensionados que vivan en las provincias y, en su caso, partido, a que hace mención el artículo 1° de la ley 23.272 y sus modificaciones, el importe del mínimo no imponible se incrementará en un veintidós por ciento (22%).

Artículo…: A efectos de la determinación de los mayores ingresos a que se refiere el presente capítulo, en todo aquello no específicamente regulado por este, se aplicarán supletoriamente, las disposiciones de esta ley.

Artículo 7°- Deróguense los párrafos cuarto y quinto del inciso c) del primer párrafo del artículo 30 de la Ley de Impuesto a las Ganancias, texto ordenado en 2019 y sus modificaciones.

Artículo 8°- Las disposiciones de esta ley entrarán en vigor el día de su publicación en el Boletín Oficial y resultarán de aplicación a partir del año fiscal 2024 y siguientes, manteniéndose vigentes,

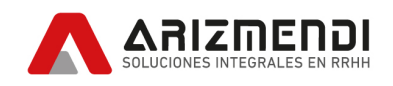

en el año fiscal 2023, las disposiciones de la Ley de Impuestos a las Ganancias, texto ordenado en 2019 y sus modificaciones que resulten aplicables a ese período.

Artículo 9º- Comuníquese al Poder Ejecutivo nacional.

## <span id="page-3-0"></span>*IMPLEMENTACIÓN:*

**Las actualizaciones deben ser siempre implementadas en el mes en que son enviadas.**

## **Métodos, funciones y reportes que se agregan y/o modifican**

## **Procedimiento a realizar**

- · Para bajar la actualización a su PC, haga clic en el link **"descargar actualización ahora"** ubicado en el margen superior derecho de esta página.
- · El archivo descargado no debe ser descomprimido.
- · Una vez descargado el archivo, entre al **Sistema Arizmendi - S.I.R.** Dentro del Menú Principal, vaya a **"Reportes/Métodos",** luego seleccione el ítem **"Reportes"** y, dentro del menú que se despliega, haga clic en el ítem también denominado **"Reportes".**
- Una vez abierta esta ventana, haga un clic sobre el ícono "Importar" y seleccione el archivo:

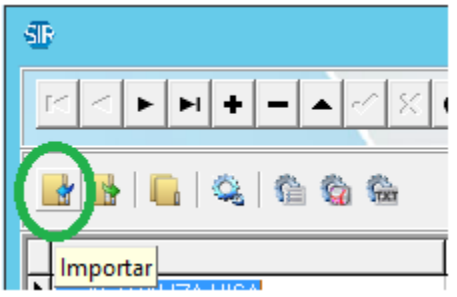

Cabe aclarar que esta actualización sólo contiene los cambios en las **fórmulas estándar.** Si alguno de los usuarios del sistema utilizara una Función, Método o Reporte distinto, deberá solicitar su modificación.

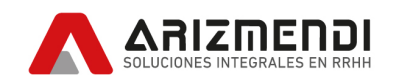

**Esta actualización es necesario bajarla posicionados en el mes de diciembre 2023 sólo para los casos que vayan a pagar los sueldos de diciembre 2023 con fecha de pago enero 2024. Si los sueldos de diciembre los pagan con fecha diciembre (o los pagan con fecha de enero 2024 pero para ganancias aplican tablas de 2023) no es necesario que la bajen en diciembre. Recomendamos en estos casos bajarla e implementarla directamente en enero 2024.**

- **1)** Si optan por la opción 1) del comunicado tener presente lo siguiente:
	- i) A los fines del impuesto cedular del 2024 se consideran "...directores, síndicos y miembros de consejos de vigilancia de sociedades anónimas y cargos equivalentes de administradores y miembros de consejos de administración de otras sociedades, asociaciones, fundaciones y cooperativas…" a todos los trabajadores que tengan dada de alta una **Afiliación "DI".**
	- ii) En caso que tengan un trabajador con afiliación "DI" al que quieran aplicar el impuesto cedular deben cargarle la siguiente variable de empleado **"APLICA REGIMEN GENERAL GANANCIAS"** con tipo de valor "I" y valor igual a 1.
	- iii) Si tienen un trabajador que no tiene afiliación "DI" al que no quieran aplicarle el impuesto cedular ya que es director deben darle de alta la afiliación "GD - 1". Previo a dar de alta la afiliación al trabajador deben darla de alta desde acá:

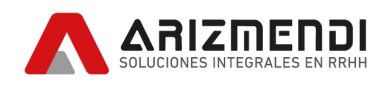

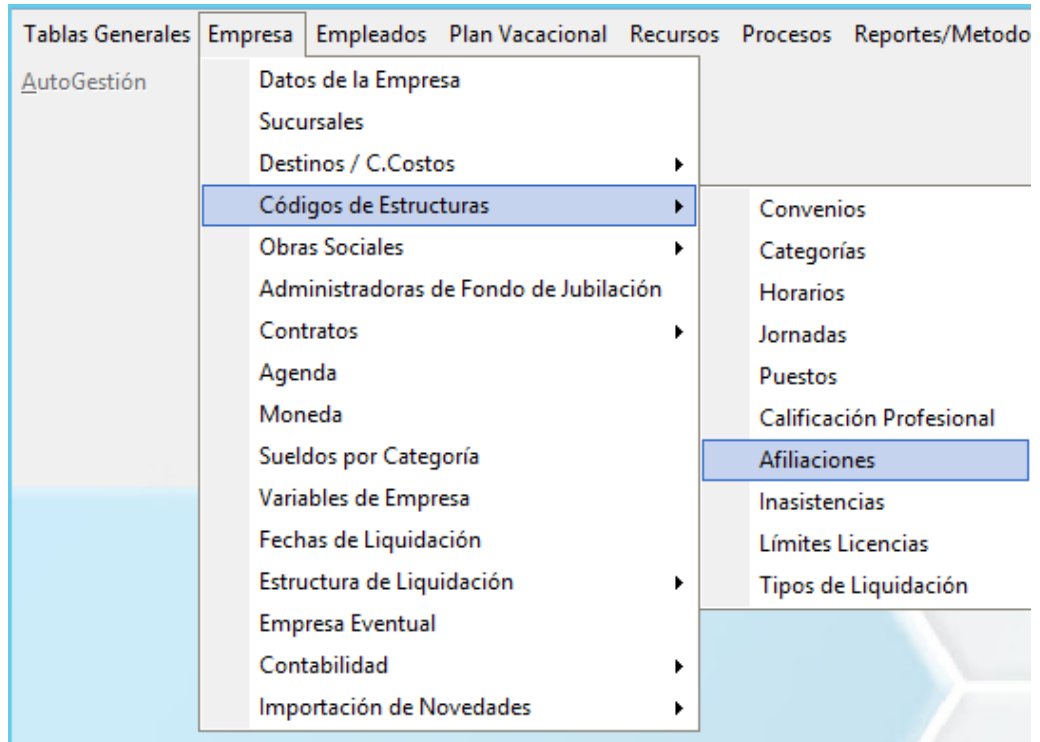

- iv) Si quieren aplicar el impuesto cedular a toda la nómina, independientemente de si es "...director, síndico y miembro de consejos de vigilancia de sociedades anónimas y cargos equivalentes de administradores y miembro de consejos de administración de otras sociedades, asociaciones, fundaciones y cooperativas…" deben cargar la siguiente variable de empresa **"APLICA REGIMEN GENERAL GANANCIAS"** con tipo de valor "I" y valor igual a 1.
- v) La variable del punto d) la pueden aplicar solo para un convenio si colocan en el nivel 1 de la misma el código del convenio.
- **2)** Si optan por la opción 2) del comunicado tener presente lo siguiente:
	- i) En conceptos a liquidar deben colocarle el método **"GANANCIAS SOLO ACUMULA P.PROX.LI"** al concepto 896 de la liquidación que paguen con fecha de pago 2024.

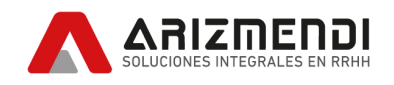

Sobre este punto tener presente que el sistema seguirá realizando el cálculo internamente solo que no saldrá en la liquidación.

- ii) Tener en cuenta que para que el sistema refleje nuevamente la retención en la liquidación será necesario asignar nuevamente al concepto 896 el método **"GANANCIAS"**.
- **3) Archivos de importación.** Descargar los archivos de importación de deducciones y tramos de escala de 2024 desde la sección "Archivos de Importación" de la actualización 14/2022:

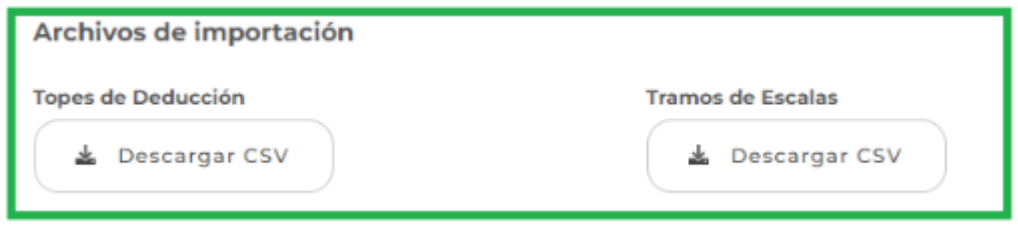

- **a) Topes de Deducción** . Nuevas tablas de deducción de ganancias para 2024:
	- i) Desde el menú **Tablas generales – Impuesto a las Ganancias – Topes de Deducción**

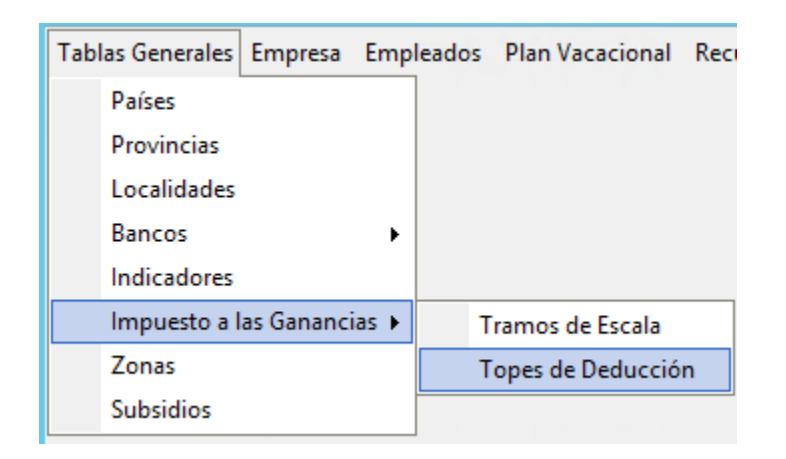

ii) Una vez dentro de la tabla Tramos de Escala hacer click en el botón Seleccionar

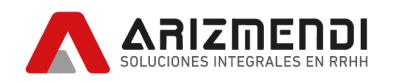

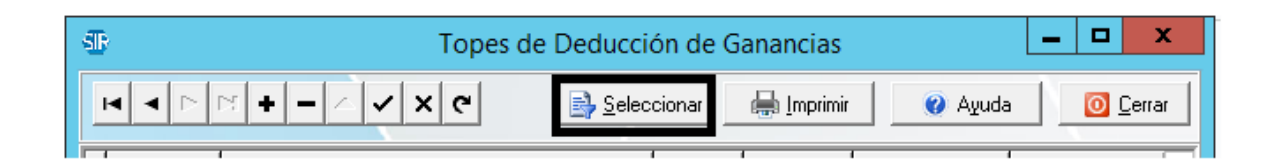

iii) Allí se abrirá la siguiente ventana y en la misma colocarán Año=2024, luego harán click en **ACEPTAR**. Esto le traerá los tramos correspondientes al año 2024.

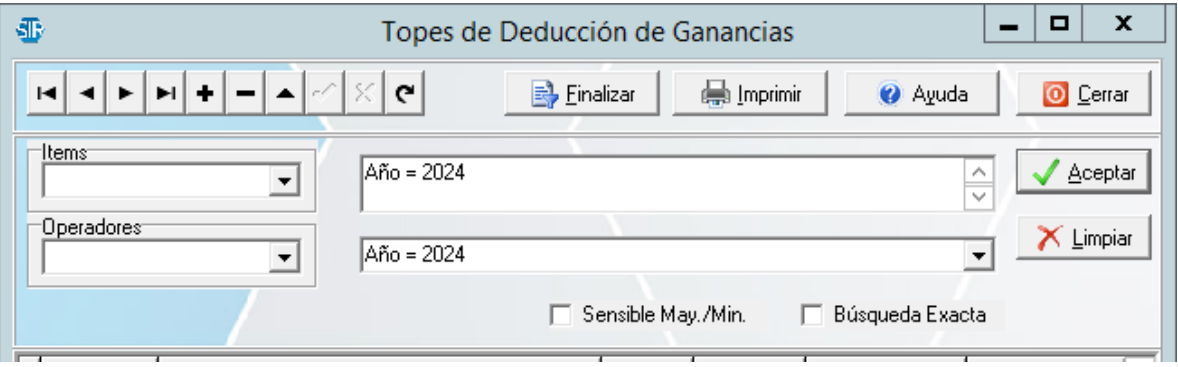

iv) Una vez realizada la selección anteriormente descrita deberá eliminar los mismos haciendo click en el botón "*menos*".

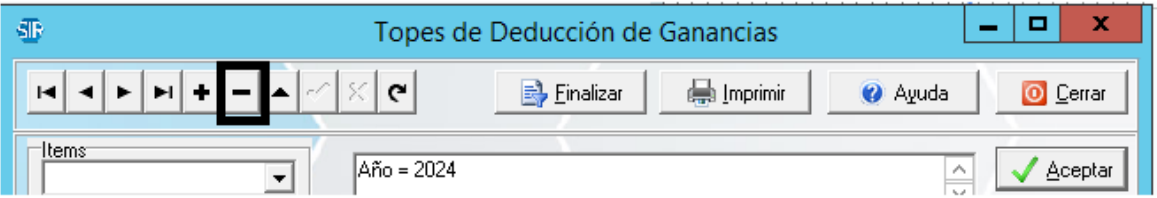

v) Allí saldrá un cartel indicando si desea eliminar el registro, en el mismo harán click en OK.

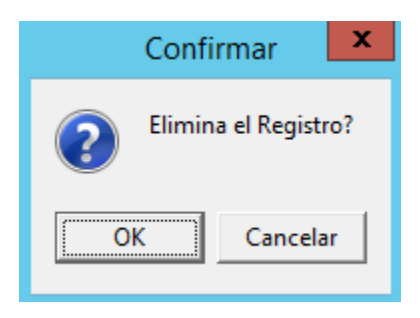

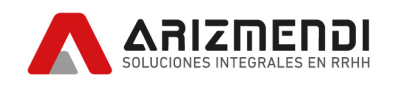

vi) Luego saldrá el siguiente cartel, donde deben hacer click en SI, de este modo se eliminará todos los registros generados para el 2024, y estarán en condiciones de importar los nuevos.

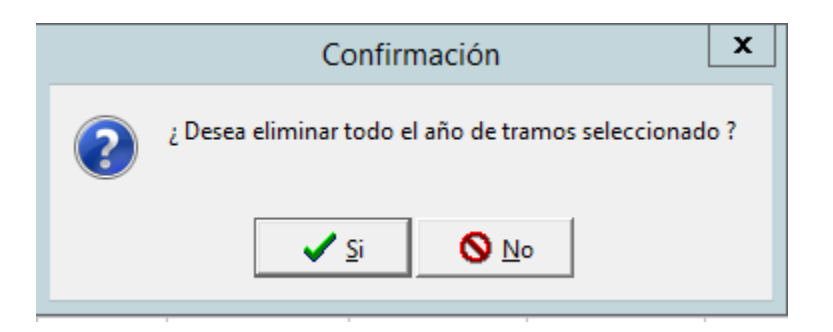

vii) Colocar en la columna "EMPRESA" del archivo de importación descargado (*topes-de-deduccion-2024.csv*) el número de su empresa.

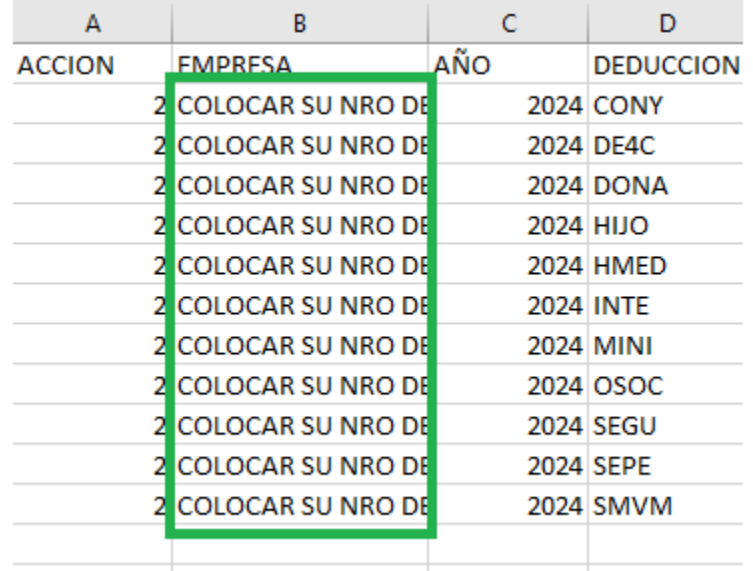

Agregar el número de empresa en todas las filas hasta la 12.

viii) Desde el menú **Empresa – Importación de Novedades – Importar Novedades.**

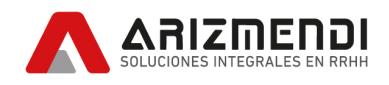

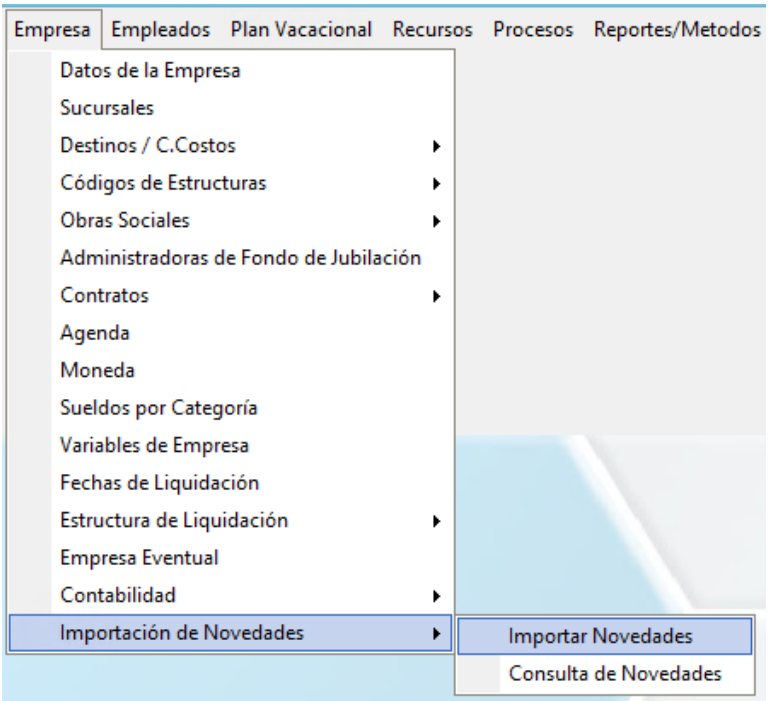

ix) Una vez allí, se abrirá la siguiente ventana. En tipo de novedades a importar, elegir TD = Topes de Deducción.

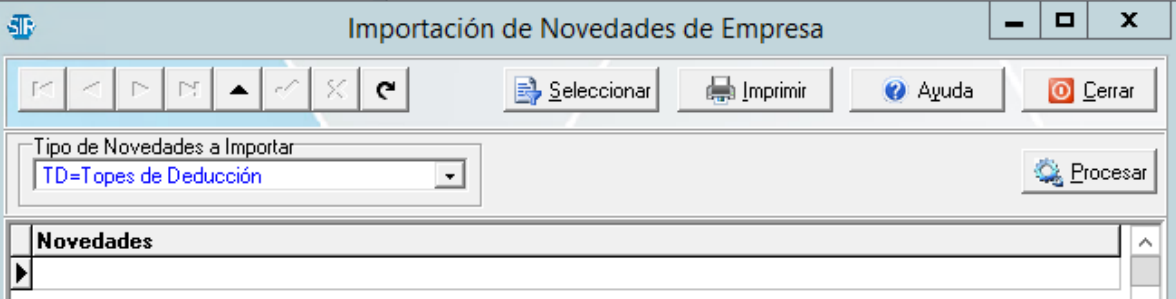

- x) Una vez seleccionado esto se abrirá una ventana para seleccionar el archivo a importar "*topes-de-deduccion-2024.csv*" (el que fue descargado de la página según el paso 3) del instructivo y modificado según lo indicado en el punto 3) a) vii) de este paso del instructivo.).
- xi) Por último harán click en el botón PROCESAR obteniendo un resultado

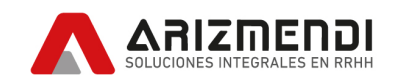

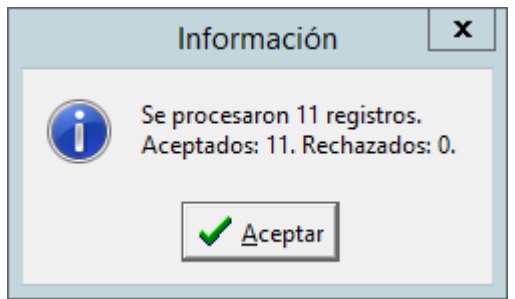

- **b) Tramos de Escala**. Actualización de los tramos de escala correspondientes al 2024:
	- i) Ingresar a la tabla **Tramos de Escala** desde:

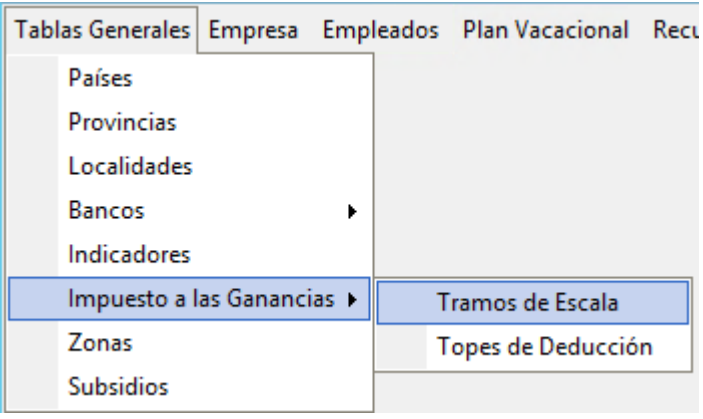

ii) Una vez dentro de la tabla Tramos de Escala hacer click en el botón Seleccionar

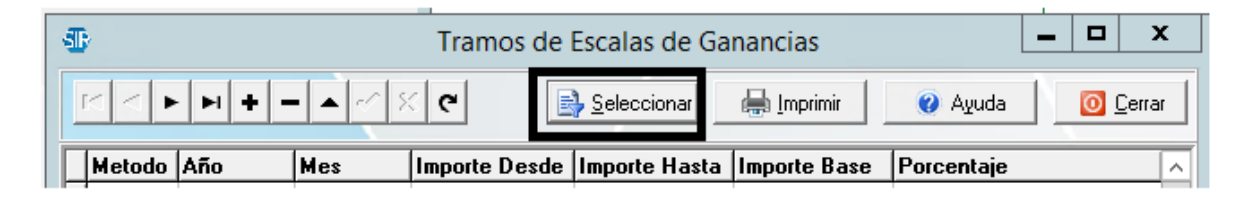

iii) Allí se abrirá la siguiente ventana y en la misma colocarán Año=2024, luego harán click en **ACEPTAR**. Esto le traerá los tramos correspondientes al año 2024.

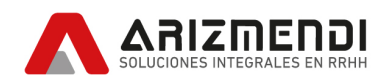

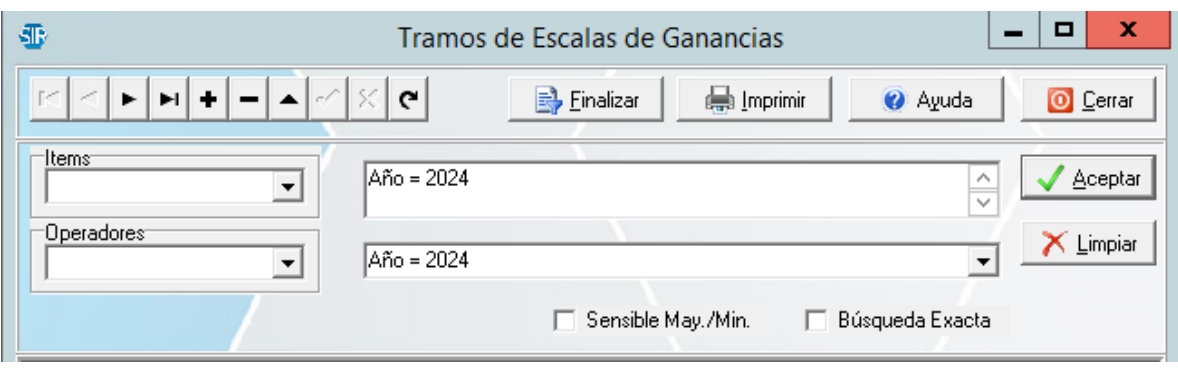

iv) Una vez realizada la selección anteriormente descrita deberá eliminar los mismos haciendo click en el botón menos.

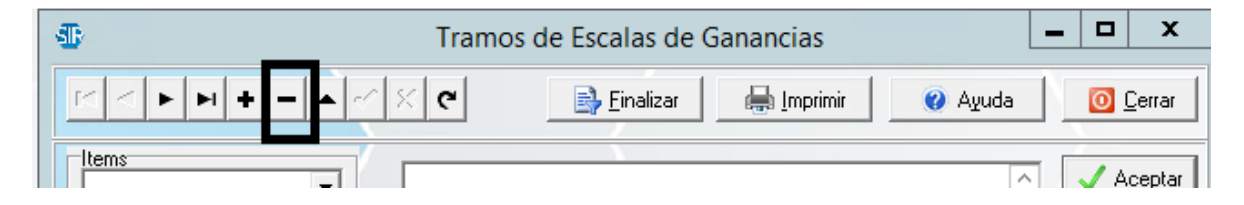

v) Allí saldrá un cartel indicando si desea eliminar el registro, en el mismo harán click en OK.

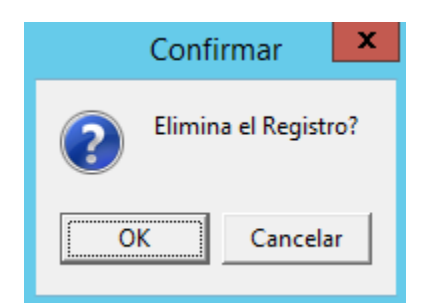

vi) Luego saldrá el siguiente cartel, donde deben hacer click en SI, de este modo se eliminará todos los registros generados para el 2024, y estarán en condiciones de importar los nuevos.

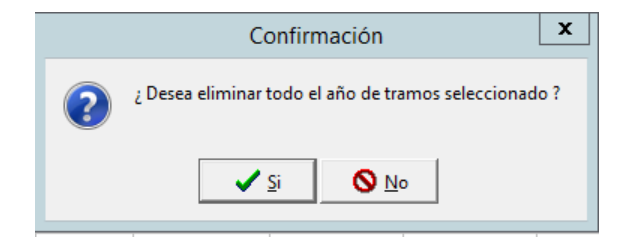

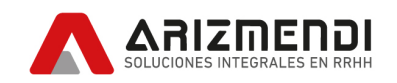

vii) Colocar en la columna "EMPRESA" del archivo de importación descargado en el punto 3) b) vii) del presente instructivo (*tramos-de-escala-2024.csv*) el número de su empresa.

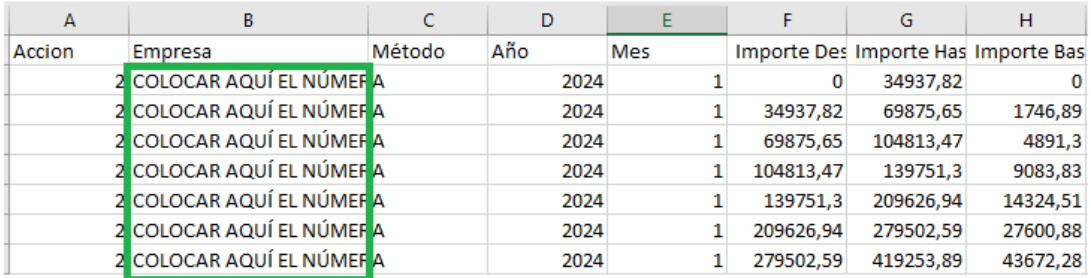

viii) Desde el menú **Empresa – Importación de Novedades – Importar Novedades**.

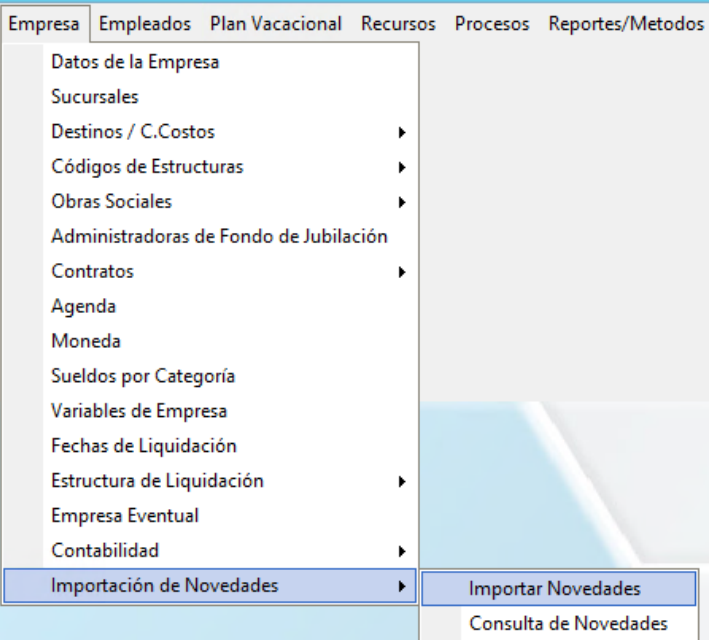

ix) Una vez allí, se abrirá la siguiente ventana. En tipo de novedades a importar, elegir TE = Tramos de Escala.

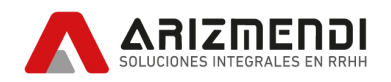

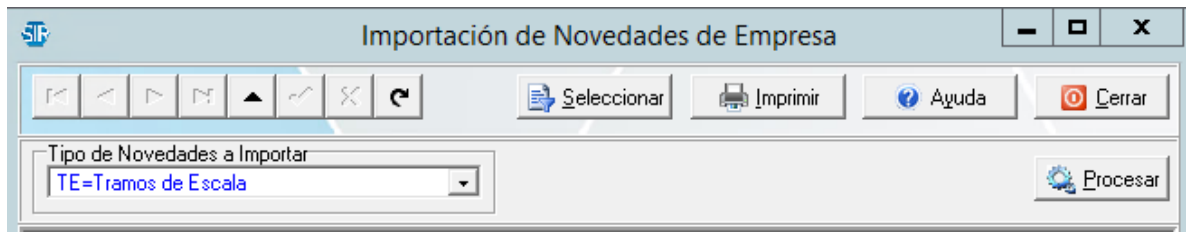

- x) Una vez seleccionado esto se abrirá una ventana para seleccionar el archivo a importar "*tramos-de-escala-2024.csv*" (el que fue descargado de la página según el paso 3) b) vii) del presente instructivo).
- xi) Por último harán click en el botón PROCESAR obteniendo un resultado

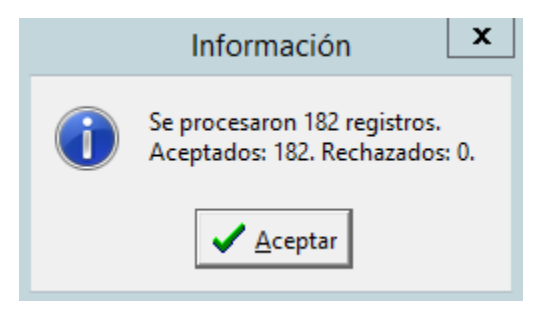